**GENERAZIONE ed INTERPOLAZIONE** *Unbinned Maximim Likelihood*  **con** *ROOFIT*

**LEZIONE PRATICA per il Corso di Lab. Analisi Dati**

**Docente: A.Pompili – 21 dicembre 2015** 

**Questa macro di RooFit esegue il fit UML sulla stessa distribuzione preliminarmente generata [genera anche un file di testo nella sottodir txt\_files che puo' essere dato "in pasto" ad una macro esterna, p.e.s di GooFit].** 

**Questa macro puo' essere eseguita sul server del corso, cioe' sulla macchina virtuale** 212.189.205.223 ! **E' richiesta l'accortezza di modificare il file di login da eseguire all'inizio in modo tale da contenere:** 

**export ROOTSYS=/afs/cern.ch/sw/lcg/app/releases/ROOT/5.34.26/x86\_64-slc5-gcc47-opt/root/ export PATH=\$PATH:\$ROOTSYS/bin:. export LD\_LIBRARY\_PATH=\$LD\_LIBRARY\_PATH:\$ROOTSYS/lib:. source /afs/cern.ch/sw/lcg/app/releases/ROOT/5.34.26/x86\_64-slc5-gcc47-opt/root/bin/thisroot.sh**

**Qualora cio' non fosse sufficiente, ho predisposto un file da eseguire :**  *rootsource.sh*

**Dopodiche' si lancia ROOT e si esegue la macro di RooFit:** 

**Root [0] .L RooConvolutionExp.C+ Root [1] RooConvolutionExp("#events",#bins)** 

**P.es. #events=10000 e #bins=80 (ci impiega 130s) oppure #events=100000 e #bins=120 (ci impiega 1250s )** 

**N.B.: Il #bins viene fissato a soli fini di rappresentazione (il fit e' UML !)** 

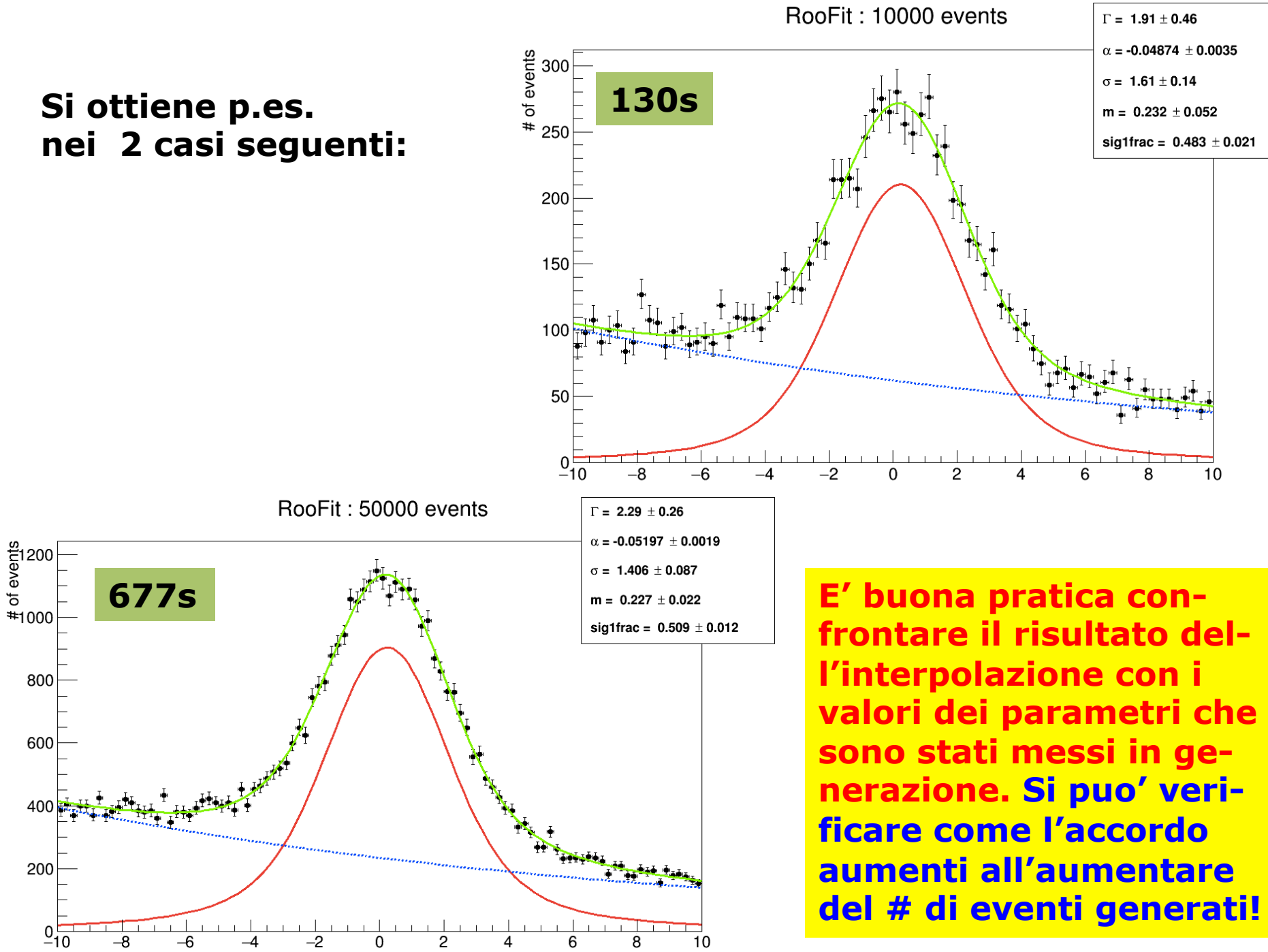

**Una tabellina dei tempi per valutare le prestazioni; il tempo impiegato si riferisce al solo fit (ma in ogni caso il tempo di generazione e' trascurabile rispetto a quello di fit):** 

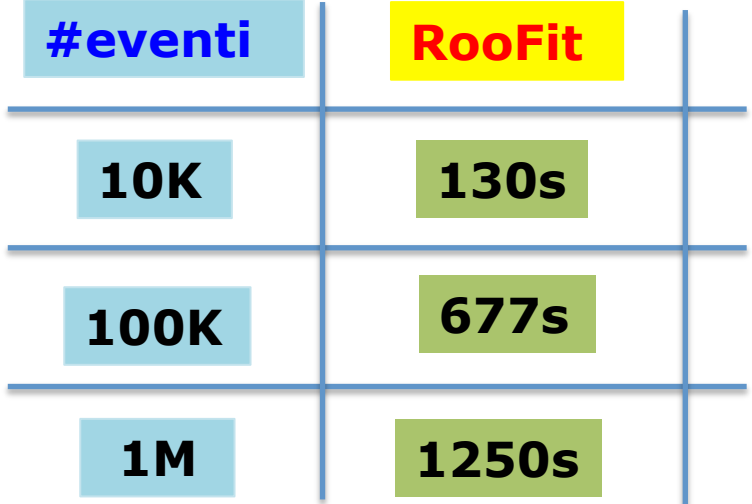

## **Ispezioniamo il codice della macro di RooFit (RooConvolutionExp.C)**

```
#include "RooPolunomial.h"
#include "RooRealVar.h"
#include "RooBreitWigner.h"
#include "RooNumConvPdf.h"
#include "RooGaussian.h"
#include "RooExponential.h"
#include "RooDataSet.h"
#include "RooDataHist.h"
#include "RooAbsData.h"
#include "RooMinuit.h"
#include "RooPlot.h"
#include "Roothebuchev.h"
#include "RooAddPdf.h"
#include "RooArgList.h"
#include "THIF. h"
#include <vector>
#include "TCanvas.h"
#include <sus/time.h>
#include <sus/times.h>
using namespace RooFit; //Working in RooFit//
timeval startTime, stopTime, totalTime;
timeval startTimeRead, stopTimeRead, totalTimeRead,
clock_t startCPU, stopCPU;
clock t startCPURead stopCPURead.
tms startProc stopProce //Struct time intervals in clock ticks//
tms startProcRead, stopProcRead,
......................................
void RooConvolutionExp (TString argv, int bins=200) {
int events = atoi(argv.Data()); //converte stringa "numero" in numero --
  TString name = ";
  switch (events)
        - {
         case 100: name = "100".
          break.
         case 1000; name = "1k";
          break;
         case 10000: name = "10k";
          break.
         case 100000: name = "100k":
          break:
         case 500000: name = "500k";
          break.
         case 1000000: name = "1M";
          break:
         case 5000000: name = "5M'';
          break.
         case 10000000; name = "10m";
          break.
         case 50000000; name = "50M'';
          break.
         case 100000000: name = "100m";
          break;
           H
        default: name = argv;
          break;
  char bufferstring[256];
```

```
char bufferstring[256]:
RooRealWar xvar("xvar", "", -10, 10);
xvar.setBins(bins);
// Breit Wigner Signal //
RooRealVar mean("m", "mean", 0.2, -1, 1);<br>RooRealVar gamma("#Gamma", 2, 0.1, 5);<br>RooBreitWigner signal("BW", "BW signal", xvar, mean, gamma); //Breit Wigner width,
                                                                         //Breit Wigner mean//
                                                                       //Breit Wigner width//
// Gaussian Resolution Function //
RooRealVar zero("zero", "Gaussian resolution mean", 0.);
                                                                                   // offset from mean
RooRealVar sigma("#sigma", "sigma", 1.5, 0.1, 5);<br>RooGaussian resol("resol", "Gaussian resolution", xvar, zero, sigma); //Gaussian pdf//
                                                                                  //Gaussian sigma//
// Background //
RooRealVar alpha ("#alpha", "Exponential Parameter", -0.05, -2.0,0.0);
RooExponential \bar{\mathbf{b}}kg("Bkg", "Bkg", xvar, alpha);
// Gaussian + BW convolution //RooNumConvPdf convolution("convolution", "BW (X) gauss", xvar, signal, resol);
// TotalPdf = Gaussian + Bkg //
RooRealVar sigfrac("siglfrac", "fraction of component 1 in signal", 0.5, 0., 1.);<br>RooAddPdf total("totalPDF", "totalPDF", RooArgList(convolution, bkg), sigfrac);
cout << "\nGenerating " << name << " events\n" << endl ;
// Generating data
Roots as t^* data = total.generate(xvar.events);
sprintf(bufferstring,"./txt files/%d events.txt", events);
data->write(bufferstring);
cout \langle\langle\rangle \nFitting " \langle\langle\rangle \next \next \next \next \next \next \next \next \next \next \next \next \next \next \next \next \next \next \next \next \next \next \next \next \next \next \next \next \next \next \next 
                                                                       Generazione secondo 
                                                                       il modello (pdf) total 
                        Scrive la massa generata
                        evento-per-evento nel
                        file .txt esterno
```

```
PDF
  cout <<"\nFitting" <<name <<" events\n" <<endl :
  dati generati 
  // Fitting data
  ,,,,,,,,,,,,,,,,,,,,,,,
                                                                                        (unbinned!!) 
  ROOAbsReal* nll = total. createNLL(*data);
  //Declare null (pointer) and assign -log(Like uhood) to it, Likelihood -> convolution and *data//
  Roominuit \min(\pi\bar{1}1):
  gettimeofday(&startTime, NULL);
  startCPU = times(&startProc);
                                                      UML FIT 
  //Migrad Fit
  min.migrad();
  stopCPU = times(&stopProc);
  gettimeofday(&stopTime, NULL);
  // Fit result and data representation
  'hinniminiminin'humminiminiminiminiminimini
  TCanvas *foo = new TCanvas("RooCanvas", "Roofit Canvas", 1200, 800);
п
  RooPlot *frame = xvar.frame("") ;
  sprintf(bufferstring," RooFit: %d events", events);
  frame->SetTitle(bufferstring);<br>frame->SetYTitle("# of events");
  data->plotOn(frame);
  total.ploton(frame,LineColor(kGreen));
  total.ploton(frame, Components(RooArgSet(convolution)), LineColor(kRed));
  total.ploton(frame,Components(RooArgSet(bkg)),LineColor(kBlue),LineStyle(kDashed));
  total.\bar{p}axamon(frame, Lāvout(0.75, 0.99, 0.99))frame->getAttText()->setTextSize(0.028):
  frame->Draw();
  foo->saveAs("plots/RooConvGen_"+name+".eps"); ----------> file esterni con il plot
  // Print total fitting time
                                                    \frac{1}{2} cout \left\{ \left\{ \begin{array}{c} 0 & \text{if } 1 & \text{if } 1 & \text{double myCPUc = (stopCPU - startCPU)*10000;
  cout << "Total CPU time: " << (myCPUc / CLOCKS_PER_SEC);
                                                                ;<br>------------------" << endl ;
  cout << endl :
```